# Section name references in  $\mathbb{F} \to \mathbb{F} \to \mathbb{F}$

Sebastian Rahtz

2009/11/27

# Documentation overview for hyperref

The documentation for package hyperref consists of several files:

Manual The USER MANUAL (also available as HTML).

README The README file (also available as text file). Here information is collected that is not yet in the manual: new features, package compatibility, limitations, known problems, . . .

ChangeLog This file records the version history (also available as text file).

Options This file provides a short option summary.

Bookmark talk, slides Slides for the talk "PDF information and navigation elements with hyperref, pdfTeX and thumbpdf" at EuroTEX 1999.

Bookmark talk, paper The paper version of the talk.

Source code documentation:

hyperref.dtx This is the source code documentation for hyperref.

backref.dtx "Back referencing from bibliographical citations"

☞ nameref.dtx "Section name references in LATEX" (this file)

# Contents

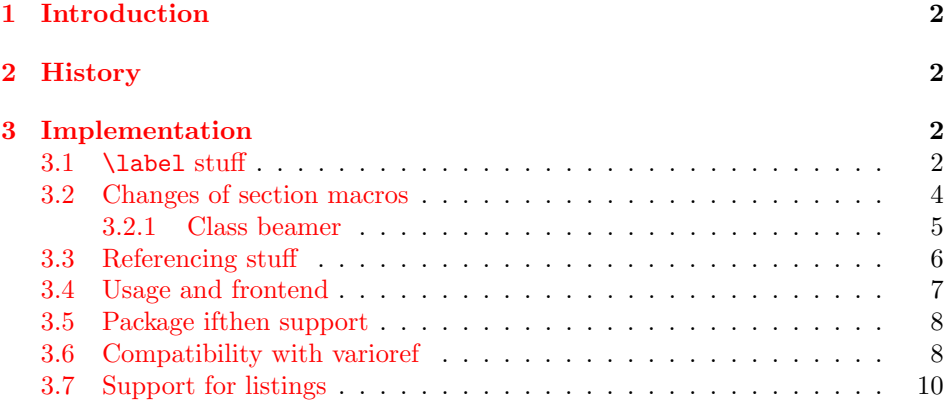

<sup>∗</sup>[This file has version number v](#page-6-0)[2.32](#page-7-0), last revised 2009/11/27.

# 1 Introduction

<span id="page-1-0"></span>[Cross-refer](#page-9-0)encing to include the name of the section, rather than just the number or page. This works by redefining some of the inside LATEX macros, so it is vulnerable to future changes.

# 2 History

<span id="page-1-1"></span>Sebastian Rahtz, for Lou Burnard, March 15th 1994; SPQR CERN July 1994; Last mod. Sept. 3th MG; Sept. 19th SPQR; April 11th 1995 SPQR (added section formatting hook); April 14th 1995 SPQR (compatibility with hyperref); June 22 1995 SPQR (removed typeout from Sectionformat); September 22 1997 added varioref hacks by Corey Minyard; September 28th changes by David Carlisle. More recent changes are recorded in ChangeLog.

# 3 Implementation

```
1 (*package)
```

```
2 \RequirePackage{refcount}[2006/02/12]
```
We redefine **\label** so that it also writes the name of the current section to the .aux file; if the name ends in a dot, we zap it. To allow for the hyperref package, also write fourth and fifth fields (empty by default; used for cross-ref name, and file).

```
3 \def\strip@period#1.\relax#2\@@@{#1}
```
#### 3.1 \label stuff

Here is tested, whether package showkeys is loaded. But if option final is used, the macros of showkeys are not defined, so we have to check an additional test.

```
4 \newif\ifNR@showkeys
5 \NR@showkeysfalse
6 \@ifpackageloaded{showkeys}{%
7 \begingroup
8 \@ifundefined{SK@@label}{%
9 }\{%
10 \global\NR@showkeystrue
11 }%
12 \endgroup
13 }{}
14 \def\label#1{%
15 \@bsphack
16 \begingroup
17 \@onelevel@sanitize\@currentlabelname
18 \edef\@currentlabelname{%
19 \expandafter\strip@period\@currentlabelname\relax.\relax\@@@%
20 \frac{\cancel{0}^2}{20}
```

```
21 \protected@write\@auxout{}{%
22 \string\newlabel{#1}{%
23 {\@currentlabel}%
24 {\thepage}%
25 {\@currentlabelname}%
26 {\@currentHref}{}%
27 }%
28 }%
29 \endgroup
30 \@esphack
31 }%
32 \ifNR@showkeys
33 \def\label#1{%
34 \@bsphack
35 \SK@\SK@@label{#1}%
36 \begingroup
37 \@onelevel@sanitize\@currentlabelname
38 \edef\@currentlabelname{%
39 \expandafter\strip@period\@currentlabelname\relax.\relax\@@@%
40 }%
41 \protected@write\@auxout{}{%
42 \string\newlabel{#1}{%
43 {\@currentlabel}%
44 {\thepage}%
45 {\@currentlabelname}%
46 {\@currentHref}{}%
47 }%
48 }%
49 \endgroup
50 \@esphack
51 }%
52 \text{ Yfi}53 \let\ltx@label\label
Needed for the subeqnarray package.
```

```
54 \@ifundefined{slabel}{}{%
55 \def\slabel#1{%
56 \@bsphack
57 \if@filesw
58 {%
59 \@onelevel@sanitize\@currentlabelname
60 \edef\@currentlabelname{%
61 \expandafter\strip@period\@currentlabelname\relax.\relax\@@@%
62 }%
63 \let\thepage\relax
64 \def\protect{\noexpand\noexpand\noexpand}%
65 \edef\@tempa{%
66 \write\@auxout{%
67 \string\newlabel{#1}{%
68 {\thesubequation}%
69 {\thepage}%
70 {\@currentlabelname}%
71 {\@currentHref}{}%
72 }%
73 }%
74 }%
75 \expandafter
```

```
76 }%
77 \@tempa
78 \if@nobreak\ifvmode\nobreak\fi\fi
79 \foralli
80 \@esphack
81 }%
82 }
Overload an AMS LAT<sub>EX</sub> command, which uses \newlabel. Sigh!
```

```
83 \def\@writetocindents@{%
84 \begingroup
85 \@for\@tempa:=-1,0,1,2,3\do{%
86 \immediate\write\@auxout{%
87 \string\newlabel{tocindent\@tempa}{%
88 \csname r@tocindent\@tempa\endcsname{}{}{}{}%
89 }%
90 }%
91 }%
92 \endgroup
93 }
```
#### <span id="page-3-24"></span><span id="page-3-0"></span>3.2 Changes of section macros

Add to the underlying section heading macros so that they note the section name for use by label.

If a section heading or the like has a \label in it, we need to extract it, or subsequent processing breaks.

```
94 \def\NR@gettitle#1{%
95 \def\@currentlabelname{#1}%
96 \begingroup
97 \let\label\@gobble
98 \let\index\@gobble
99 \let\glossary\@gobble
100 \let\markboth\@gobbletwo
101 \let\@mkboth\@gobbletwo
102 \let\markright\@gobble
103 \let\protect\@unexpandable@protect
104 \edef\x{\endgroup
105 \noexpand\def\noexpand\@currentlabelname{%
106 \@currentlabelname
107 }%
108 }%
109 \quad \{x110 }
```
<span id="page-3-22"></span><span id="page-3-16"></span><span id="page-3-4"></span><span id="page-3-3"></span>First the numbered sections. While we are about it, put in a useful section formatting macro.

```
111 \let\NR@sect\@sect
112 \newcounter{section@level}
113 \def\@sect#1#2#3#4#5#6[#7]#8{%
114 \setcounter{section@level}{#2}%
115 \NR@gettitle{#7}%
116 \NR@sect{#1}{#2}{#3}{#4}{#5}{#6}[{#7}]{\Sectionformat{#8}{#2}}%
117 }
```
<span id="page-3-29"></span>and now the unnumbered ones

```
118 \let\NR@ssect\@ssect
```

```
119 \def\@ssect#1#2#3#4#5{%
120 \NR@gettitle{#5}%
121 \NR@ssect{#1}{#2}{#3}{#4}{\Sectionformat{#5}{#1}}%
122 }
   Parts and chapters are treated differently. sigh.
123 \let\NR@part\@part
124 \def\@part[#1]#2{%
125 \NR@gettitle{#1}%
126 \NR@part[{#1}]{#2}%
127 }
128 \let\NR@chapter\@chapter
129 \def\@chapter[#1]#2{%
130 \NR@gettitle{#1}%
131 \NR@chapter[{#1}]{#2}%
132 }
133 \let\NR@schapter\@schapter
134 \def\@schapter#1{%
135 \NR@gettitle{#1}%
136 \NR@schapter{#1}%
137 }
   Captions
138 \let\NR@@caption\@caption
139 \long\def\@caption#1[#2]{%
140 \NR@gettitle{#2}%
141 \NR@@caption{#1}[{#2}]%
142 }
143 \AtBeginDocument{%
144 \@ifpackageloaded{longtable}{%
145 \let\NRorg@LT@c@ption\LT@c@ption
146 \def\LT@c@ption#1[#2]#3{%
147 \NRorg@LT@c@ption{#1}[{#2}]{#3}%
148 \def\@tempa{#2}%
149 \ifx\@tempa\@empty
150 \else
151 \NR@gettitle{#2}%
152 \qquad \text{if}153 }%
154 }{}%
155 }
   Compatibility for package titlesec.
156 \AtBeginDocument{%
157 \@ifpackageloaded{titlesec}{%
158 \let\NRorg@ttl@sect@i\ttl@sect@i
159 \def\ttl@sect@i#1#2[#3]#4{%
160 \NR@gettitle{#4}%
```

```
161 \NRorg@ttl@sect@i{#1}{#2}[{#3}]{#4}%<br>162 }%
162163 }{}%
```

```
164 }
```
#### <span id="page-4-0"></span>3.2.1 Class beamer

```
165 \@ifclassloaded{beamer}{%
166 \def\NR@PatchBeamer#1{%
167 \expandafter\let\csname NRorg@beamer@#1\expandafter\endcsname
```

```
168 \csname beamer@#1\endcsname
169 \begingroup
170 \edef\x{\endgroup
171 \long\def\expandafter\noexpand\csname beamer@#1\endcsname
172 [####1]{% hash-ok
173 \noexpand\NR@gettitle{####1}%
174 \expandafter\noexpand\csname NRorg@beamer@#1\endcsname
175 [{####1}]%
176 }%
177 }%
178 \quad \lambda179 }%
180 \NR@PatchBeamer{section}%
181 \NR@PatchBeamer{subsection}%
182 \NR@PatchBeamer{subsubsection}%
183 }{}
```
### <span id="page-5-0"></span>3.3 Referencing stuff

We default the label and hypertext reference to be empty.

```
184 \def\@currentlabelname{}
185 \def\@currentHref{}
```
Since the second part of the preserved reference now has five parts (number, page, name, hypertext reference and file), we need extra utility macros:

```
186 \long\def\@firstoffive#1#2#3#4#5{#1}
187 \long\def\@secondoffive#1#2#3#4#5{#2}
188 \long\def\@thirdoffive#1#2#3#4#5{#3}
189 \long\def\@fourthoffive#1#2#3#4#5{#4}
190 \long\def\@fifthoffive#1#2#3#4#5{#5}
```
<span id="page-5-6"></span><span id="page-5-3"></span>We have to redefine  $\ref$  and  $\pag$ eref to know about extra reference elements. Make them robust, and compatible with Babel. The Babel switch is mimicked if not already defined. Some support for package showkeys is implemented. If option notref of that package is set, \SK@ref has the meaning of \@empty.

```
191 \providecommand*\@safe@activestrue{}%
192 \providecommand*\@safe@activesfalse{}%
193 \def\NR@setref#1{%
194 \begingroup
195 \@safe@activestrue
196 \expandafter
197 \endgroup
198 \expandafter\NR@@setref\csname r@#1\endcsname
199 }
200 \def\NR@@setref#1{%
201 \ifx\@undefined#1%
202 \let#1\relax
203 \setminusfi
204 \@setref#1%
205 }
206 \def\T@ref#1{%
207 \NR@setref{#1}\@firstoffive{#1}%
208 }%
209 \def\T@pageref#1{%
210 \NR@setref{#1}\@secondoffive{#1}%
211 }%
212 \ifNR@showkeys
213 \ifx\SK@ref\@empty
```

```
214 \else
215 \def\T@ref#1{%
216 \@safe@activestrue
217 \SK@\SK@@ref{#1}%
218 \@safe@activesfalse
219 \NR@setref{#1}\@firstoffive{#1}%
220 }%
221 \def\T@pageref#1{%
222 \@safe@activestrue
223 \SK@\SK@@ref{#1}%
224 \@safe@activesfalse
225 \NR@setref{#1}\@secondoffive{#1}%<br>226 }%
226
227 \fi
228 \fi
```
<span id="page-6-33"></span><span id="page-6-27"></span><span id="page-6-26"></span><span id="page-6-12"></span><span id="page-6-10"></span><span id="page-6-7"></span>Package hyperref uses its own definitions of \ref and \pageref because it extends the syntax by the star form. \DeclareRobustCommand is used by hyperref. Package nameref can be loaded before, after hyperref or after hyperref's definitions in \AtBeginDocument.

```
229 \@ifpackageloaded{hyperref}{%
230 }{%
231 \DeclareRobustCommand{\ref}{\T@ref}%
232 \DeclareRobustCommand{\pageref}{\T@pageref}%
233 }
```
## <span id="page-6-0"></span>3.4 Usage and frontend

Access the (third) name part with \nameref;

```
234 \def\T@nameref#1{%
235 \begingroup
236 \let\label\@gobble
237 \NR@setref{#1}\@thirdoffive{#1}%
238 \endgroup
239 }%
240 \ifNR@showkeys
241 \ifx\SK@ref\@empty
242 \else
243 \def\T@nameref#1{%
244 \@safe@activestrue
245 \SK@\SK@@ref{#1}%
246 \@safe@activesfalse
247 \begingroup
248 \let\label\@gobble
249 \NR@setref{#1}\@thirdoffive{#1}%
250 \endgroup
251 }%
252 \fi
253 \fi
254 \def\nameref{\protect\T@nameref}
An extended form which gives title and page number.
255 \def\Nameref#1{'\nameref{#1}' on page~\pageref{#1}}
   The default for \Sectionformat
256 \providecommand\Sectionformat[2]{#1}
```
## <span id="page-7-0"></span>3.5 Package ifthen support

Package if then's **\isodd** does not work with **\pageref** because of the extra link and the star form. Therefore we need an expandable variant.

Unfortunately there is no hook in \ifthenelse in order to provide expandable versions without link of \ref and \pageref. As possible target I could only find \begingroup:

```
257 \@ifpackageloaded{ifthen}{%
258 \let\NROrg@ifthenelse\ifthenelse
259 \def\ifthenelse{%
260 \let\begingroup\NR@TE@begingroup
261 \NROrg@ifthenelse
262 }%
263 \let\NROrg@begingroup\begingroup
264 \def\NR@TE@begingroup{%
265 \let\begingroup\NROrg@begingroup
266 \begingroup
267 \def\ref##1{\getrefbykeydefault{##1}{}{??}}%
268 \def\pageref##1{\getrefbykeydefault{##1}{page}{0}}%
269 }%
270 }{}
```
## <span id="page-7-20"></span><span id="page-7-19"></span><span id="page-7-14"></span><span id="page-7-13"></span>3.6 Compatibility with varioref

[This section was derived by Corey Minyard minyard@acm.org from the varioref package]

```
271 \AtBeginDocument{%
272 \ifx\csname @@vpageref\endcsname\relax
273 \else
274 \def\@@vpageref#1[#2]#3{%
275 \begingroup
276 \csname @safe@activestrue\endcsname
277 \text{edef}\x{\#3}\278 \@onelevel@sanitize\x
279 \toks@{%
280 \NR@@vpageref{#1}[{#2}]%
281 }%
282 \edef\x{\endgroup
283 \theta\{\x\}284 }%
285 \chi286 }%
287 \def\NR@@vpageref#1[#2]#3{%
288 \leavevmode\unskip
289 \global\advance\c@vrcnt\@ne
290 \@ifundefined{r@\the\c@vrcnt @vr}%
291 {\@namedef{r@\the\c@vrcnt @vr}{{??}{??}{}{}{}}}}{}%
292 \edef\@tempa{%
293 \expandafter\expandafter\expandafter
294 \@secondoffive\csname r@\the\c@vrcnt @vr\endcsname
295 }%
296 \@ifundefined{r@\the\c@vrcnt @xvr}%
297 {\@namedef{r@\the\c@vrcnt @xvr}{{??}{??}{}{}{}}}{}
298 \edef\@tempb{%
299 \qquad \qquad \verb|\expandafter\expandafter\expandafter|300 \@secondoffive\csname r@\the\c@vrcnt @xvr\endcsname
301
```

```
302 {%
303 \let\@currentlabel\@empty
304 \expandafter\label\expandafter{\the\c@vrcnt @xvr}%
305 }%
306 \ifx\@tempa\@tempb
307 \else
308 \vref@err{%
309 \noexpand\vref at page boundary %
310 \@tempb-\@tempa\space (may loop)%<br>311 \%
311312 \qquad \text{if}313 \@ifundefined{r@#3}{\@namedef{r@#3}{{??}{??}{}{}{}}}{}%<br>314 \edef\theypagerefnum{%
       \edef\thevpagerefnum{%
315 \expandafter\expandafter\expandafter
316 \@secondoffive\csname r@#3\endcsname
317 }%
318 \ifx\vref@space\@undefined
319 \space
320 \else
321 \vref@space
322 \qquad \text{if}323 \ifx\@tempa\thevpagerefnum
324 #1%
325 \else
326 #2%
327 \is@pos@number\thevpagerefnum{%
328 \is@pos@number\@tempa{%
329 \@tempcnta\@tempa
330 \advance\@tempcnta\@ne
331 }{%
332 \@tempcnta\maxdimen
333 }%
334 \ifnum \thevpagerefnum =\@tempcnta
335 \ifodd\@tempcnta
336 \if@twoside
337 \reftextfaceafter
338 \else
339 \reftextafter
340 \overline{\text{1}}341 \else
342 \reftextafter
343 \qquad \qquad \overline{\qquad}344 \text{le}345 \advance\@tempcnta-2 %
346 \ifnum \thevpagerefnum =\@tempcnta
347 \ifodd\@tempcnta
348 \reftextbefore
349 \text{else}350 \if@twoside
351 \reftextfacebefore
352 \qquad \qquad \text{leles}353 \reftextbefore
354 \quad \text{if} \quad \text{if} \quad355 \fi
356 \else
357 \reftextfaraway{#3}%
358 \fi
```

```
359 \fi
360 }{%
361 \reftextfaraway{#3}%
362 }%
363 \fi
364 {%
365 \let\@currentlabel\@empty
366 \expandafter\label\expandafter{\the\c@vrcnt @vr}%
367 }%
368 }%
369 \DeclareRobustCommand\vnameref[1]{%
370 \unskip~\nameref{#1}%
371 \@vpageref[\unskip]{#1}%
372 }%
373 \fi
374 }
375 \@ifundefined{@Refstar}{%
376 \def\T@Ref#1{%
377 \NR@setref{#1}\NR@MakeUppercaseFirstOfFive{#1}%
378 }%
379 \def\NR@MakeUppercaseFirstOfFive#1#2#3#4#5{%
380 \MakeUppercase#1%
381 }%
382 }{}%
383 \AtBeginDocument{%
384 \@ifpackageloaded{varioref}{%
385 \@ifundefined{@Refstar}{%
386 \DeclareRobustCommand*{\Ref}[1]{%
387 \T@Ref{#1}%
388 }%
389 }{}%
390 }{}%
391 }%
```
## <span id="page-9-26"></span><span id="page-9-24"></span><span id="page-9-20"></span><span id="page-9-15"></span><span id="page-9-14"></span><span id="page-9-13"></span><span id="page-9-9"></span><span id="page-9-7"></span><span id="page-9-6"></span><span id="page-9-4"></span>3.7 Support for listings

```
392 \AtBeginDocument{%
393 \@ifpackageloaded{listings}{%
394 \let\NROrg@lst@MakeCaption\lst@MakeCaption
395 \def\lst@MakeCaption{%
396 \ifx\lst@label\@empty
397 \else
398 \let\@currentlabelname\lst@@caption
399 \quad \text{If} \quad400 \NROrg@lst@MakeCaption
401 }%
402 }{}%
403 }
404 \langle/package\rangle
```
# <span id="page-9-25"></span><span id="page-9-21"></span><span id="page-9-17"></span><span id="page-9-16"></span><span id="page-9-3"></span><span id="page-9-1"></span>4 Index

<span id="page-9-0"></span>Numbers written in italic refer to the page where the corresponding entry is described; numbers underlined refer to the code line of the definition; numbers in roman refer to the code lines where the entry is used.

Symbols  $\sqrt{600}$  . . . . . . 3, 19, 39, 61 10

```
\qquad \qquad \qquad \qquad \qquad \qquad \qquad \qquad \qquad \qquad \qquad \qquad \qquad \qquad \qquad \qquad \qquad \qquad \qquad \qquad \qquad \qquad \qquad \qquad \qquad \qquad \qquad \qquad \qquad \qquad \qquad \qquad \qquad \qquad \qquad \qquad \qquad\@auxout . 21, 41, 66, 86
\@bsphack . . . 15, 34, 56
\text{Ocaption} \quad \ldots \quad 138, 139129
\@currentHref . . . . .
      \ldots46,71,185
\@currentlabel . . . .
       . . 23, 43, 303, 365
\@currentlabelname .
       . . . . . . . . . 17,
       18, 19, 25, 37,
       38, 39, 45, 59,
       60, 61, 70, 95,
       105, 106, 184, 398
\@empty . . . 149, 213,
       241, 303, 365, 396
\@esphack . . . 30, 50, 80
\@fifthoffive . . . . . 190
\@firstoffive . . . . .
       . . . . 186, 207, 219
 . . . . .. .85
\@fourthoffive . . . . 189
\qquadQgobble ...... 97,
       98, 99, 102, 236, 248
\@gobbletwo . . . 100, 101
165
\@ifpackageloaded .
        . . . 6, 144, 157,
       229, 257, 384, 393
\@ifundefined . . . . .
       \ldots 8, 54, 290,
       296, 313, 375, 385
\@mkboth . . . . . . . . . 101
\@namedef . 291, 297, 313
 .. .289, 330
\@onelevel@sanitize
       . . . 17, 37, 59, 278
\@part . . . . . . . 123, 124
\@safe@activesfalse
       . 192, 218, 224, 246
\@safe@activestrue .
        . . . . . . . . 191,
       195, 216, 222, 244
\@schapter . . . 133, 134
\@secondoffive . . . .
        \ldots210,
       225, 294, 300, 316
\@sect . . . . . . . 111, 113
\@setref . . . . . . . . . 204
\S118, 119
\@tempa . . . . . 65, 77,
       85, 87, 88, 148,
       149, 292, 306,
       310, 323, 328, 329
8,306,310
```
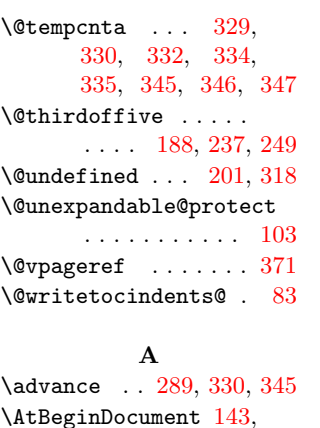

\AtBeginDocument 143, 156, 271, 383, [392](#page-3-17)

#### B

\begingroup [7,](#page-7-7) 16, [36](#page-8-2)[,](#page-8-7) 84, 96, 169, [194,](#page-4-13) [235,](#page-4-14) [247](#page-7-10), [260](#page-9-9)[,](#page-9-10) 263, 265, 266, 275

## [C](#page-1-10)

\c@vrc[nt](#page-3-18) [. .](#page-3-19) [289,](#page-5-15) [290,](#page-5-16) [291,](#page-6-15) [294,](#page-6-16) [296,](#page-7-11) [297,](#page-7-12) [300,](#page-7-13) [304,](#page-7-14) [366](#page-7-15)  $\Gamma$  . . . . . . . 88, 167, 168, 171, 174, [198,](#page-7-7) [272,](#page-7-3) [276,](#page-7-5) [294,](#page-7-8) [3](#page-8-11)[00,](#page-7-4) [316](#page-9-11)

#### D

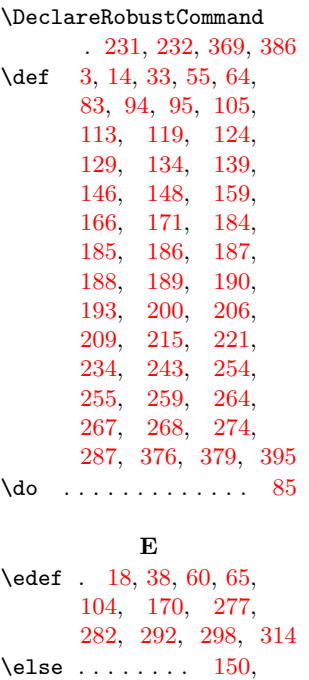

338, 341, 344, 349, 352, 356, 397 \endcsname . . . . 88, 167, 168, 171, 174, 198, 272, [276,](#page-8-13) [294,](#page-8-14) [3](#page-8-18)[00,](#page-8-15) [316](#page-9-17) \endgr[oup](#page-8-16) [. . .](#page-8-17) 12, 29, 49, 92, 104, [170,](#page-3-23) [197,](#page-4-15) [238,](#page-5-17) [250,](#page-5-18) 282 \expan[daft](#page-7-17)er [.](#page-7-9) [.](#page-7-16)[. .](#page-7-16) . . . 19, [39,](#page-7-8) [61,](#page-1-13) 75, 167, 171, [174,](#page-2-26) [196](#page-2-27)[,](#page-3-24) [198,](#page-3-22) [293,](#page-5-26) [299,](#page-5-27) [304,](#page-6-24) [315,](#page-6-25) [366](#page-7-23) [F](#page-2-13) \fi . [52,](#page-4-15) [78,](#page-5-18) 79, [152,](#page-5-19)

[203,](#page-5-28) [227,](#page-5-20) [228,](#page-7-24) [252,](#page-7-25) [253](#page-8-11), [312](#page-8-19), 322, 340, 343, 354, 3[55,](#page-3-26) 358, [3](#page-5-29)[59,](#page-2-28) [36](#page-3-25)[3,](#page-6-26) [373,](#page-4-20) 399

#### [G](#page-6-28)

\getre[fbyk](#page-8-20)e[ydef](#page-8-21)a[ult](#page-8-22) [. . .](#page-8-23) . [. . .](#page-8-24) . [267,](#page-8-25) 268 \global [. . .](#page-9-19) . . . 10, [289](#page-9-21)  $\qquad \qquad \text{glossary} \ldots \ldots \quad 99$ 

#### I

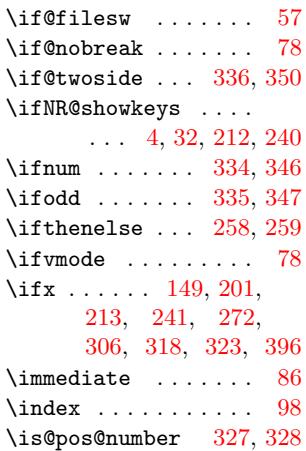

## [L](#page-8-10)

\label 14, 33, 53, 97, 236, 248, 304, [366](#page-3-8) \leavevmode . . . . [. . .](#page-8-28) [288](#page-8-29) \let .... 53, 63, 97, 98, 99, 1[00,](#page-2-31) 101, 1[02,](#page-1-12) [103](#page-2-23), [111,](#page-3-7) [118,](#page-6-3) [123](#page-6-4), [128](#page-8-11), 133, 138, 145, 158, [167](#page-2-31)[,](#page-2-32) [202,](#page-3-7) [23](#page-3-8)[6](#page-3-10)[,](#page-3-9) [2](#page-3-16)[48,](#page-3-11) [258,](#page-3-12)

214, 242, 273, [30](#page-3-22)[7,](#page-1-6) [32](#page-2-12)[0](#page-5-26)[,](#page-2-16) [3](#page-7-22)[25,](#page-2-22)

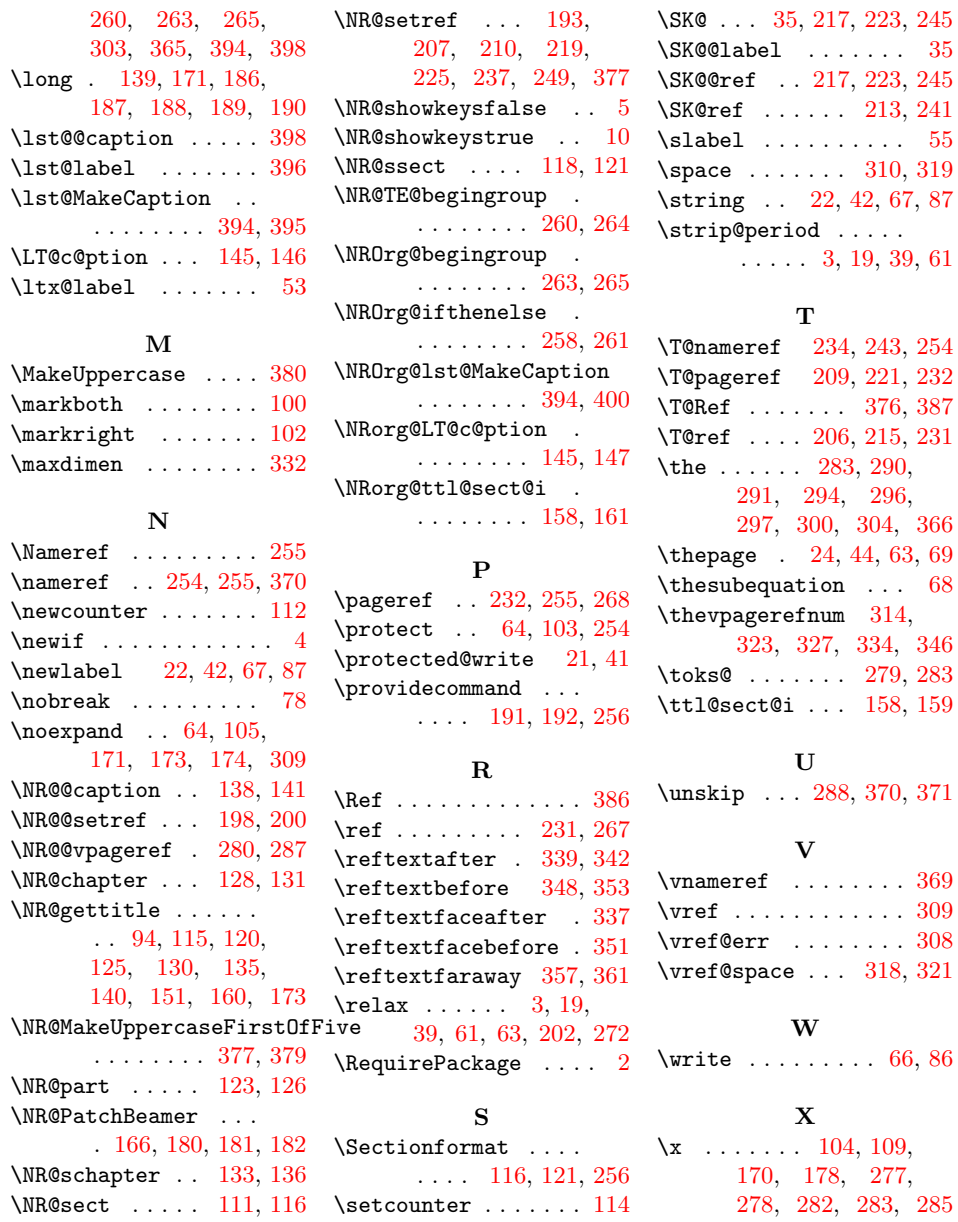